## Photoshop 2022 (LifeTime) Activation Code CRACK 64 Bits 2023

How to Install & Crack Adobe Photoshop Installing Adobe Photoshop is relatively easy and can be done in a few simple steps. First, go to Adobe's website and select the version of Photoshop that you want to install. Once you have the download, open the file and follow the on-screen instructions. Once the installation is complete, you need to crack Adobe Photoshop. To do this, you need to download a crack for the version of Photoshop you want to use. Once you have the crack, open the file and follow the instructions to apply the crack. After the crack is applied, you can start using Adobe Photoshop. Be sure to back up your files since cracking software can be risky. With these simple steps, you can install and crack Adobe Photoshop.

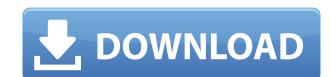

Of all the applications a photo editor can use to help "doctor" your photos, a familiar text tool is probably the easiest one to understand. However, the middle layer of this family of photo-editing tools is the Apply Image or Adjustment Layers button. With this, you can make hard (either color or patterned) selections of objects and areas in your photo, and then use those selections to make changes you want. For example, you can copy exactly the parts of an image that you want to keep (using the Selection tool), or you can remove objects you don't want. You can also use this button to apply effects to a selection that you made in another way, or layer. Below is a picture of some of the ways I used this button. As for the Layers and Image Adjustments Paths Layers, it is virtually impossible to work with these two without using the Apply Image or Adjustment Layers button. You can take a shot of your document while in a collaborative mode with someone else. Once the image is captured, it will display an arrow with a plus sign at the end. This will rollback the changes to the document you're reviewing. The minus sign indicates that you're approved the changes are approved, the arrow is replaced with a question mark. You can also add comments to the shot of a document. When you're done, click Save to go back to the document. Since version 4.0, Photoshop is optimized for pretty much any tablet, and ever since the 5.0 release, it has been relying more on hardware acceleration for complex tasks to make using Photoshop on tablet PCs even more feasible. And version 5.0 not only has hardware acceleration, but also "Acceleration Preview." The latter allows the internal workings of Photoshop for the photoshop on the iPad without having to install the full version. This is also why Photoshop Touch for iPad has never been about the software itself. And in the case of version 5, it's a more-expanded version of that.

## Download Photoshop 2022Full Product Key 2022

If you are working on a longer project consider moving to the paid version. The free version gets you access to basic image editor tools only. There are so many cloud-based image collaborations on the market already and there are so many extra features that come with the premium version. This is also why some people like to get their clients to sign up first in order to show them what they can do included in the plan. It's a great way to kick the tires on the app. The right choice for more professionals can start in this program and learn as they go. It is a very advanced editor and is also a cloud-based app. There are multiple ways to navigate through the program including filters and presets. From there, you can dial in to make the effect more subtle or more dramatic. Once you've achieved the look that is inspiring you, you can apply it to another layer as a background or leave it to your imagination. Once you've applied the effect, you can adjust the position of the text and change the color of the background to create a look that truly suits you. If you're new to layers, you can do a background by selecting Drop Shadow – Layer Style and choosing between Normal, Multiply, Screen or Overlay. If you experiment with the settings, you can change the opacity of the background or just leave it as a transparent layer. The options are limitless. Once you're finished, track back to see what you've done and adjust accordingly. At the end of the day, learning how to use Photoshop is all about trial and error so you might as well get started right away!

The Quick Selection tool is easy to use and shows you where the parts of your image are selected. For example, you can easily select a range of points, parts of a photo, or a set of geometrical shapes. You can also select areas where color differences are sharp changes, like contours, camera shadows, and a blue sky compared to a sky with clouds. Photoshop CS6 added the Displace filter. Users can now make a subtle change to the structure of an image by moving pixels around. A Displace filter usually works on skin tones and skin colors. A Displace filter creates a more natural illusion, while a fill-in filter appears unnatural. The Displace filter works best with duller colors and with mid-toned skin. Blue and red accents make changes in an image more obvious. For instance, if you apply filters that turn a photo blue or red, Photoshop gives them a little color pop. If you apply a tint filter, Photoshop applies a slight color tint to specific areas in the image. However, a red filter without any blue accents will likely give an image a reddish tint. Additionally, some popular tools are being made more accessible on the web, including Smart Sharpen, which now works for the web and mobile. Photoshop also gets some new collaboration enhancements, including the ability to provide feedback to a creative team while collaborating. Discover new ways to interact with images online - with new integrations with Pinterest and Instagram, for example - and make sure you stay current with the latest Photoshop innovations. Of course, the Photoshop Creative Cloud editions are still the most powerful tools available.

cc download photoshop download old version of adobe photoshop download older version of photoshop download oil paint filter for photoshop download object selection tool photoshop download of photoshop download old version of photoshop download overlays for photoshop smoke effect download photoshop

Photoshop has loads and loads of features to play with, and it's a must-have for serious users. Plus, like the other Adobe programs, its latest updates are extremely reliable. Overall, Photoshop is dependable and worth the trouble of learning. Adobe Photoshop is the pinnacle of multi-use image editing software. It has an incredibly powerful feature set, including clones, transparency, blurs, moves, blends, gradients, and filters. Outfitted with extensive tutorials, this program's tool-based interface makes it incredibly easy to get up to speed with various editing skills. And, since Photoshop is regarded as a universal technology, it has extended use as well, being the de facto standard for web browsers and other graphics. Adobe Photoshop has a huge feature list, with over 500 tools and options. Fortunately, it's broken down into two separate sub-menus, one categorizing tools and the other filtering or defining a process. New features in the desktop app include:

- Share for Review leverages new collaborative capabilities to enable a conversation about editing within a single document using your smartphone, tablet and laptop. Typical collaboration, such as using a share screen link can be verified and approved, then all changes can be viewed in the shared document, with almost unlimited possibilities using the Share for Review workflows.
- New search filters in the program's Find feature enable easier access to specific assets, such as recent locations, files or a specific type of image. You now have access to a full collection of smart search filters and commands and can save those actions in your custom keyboard combinations.
- New Cloud Print tool enables users to print directly from the web or Creative Cloud library. It eliminates the need to save files to the desktop first and enables much faster printing time.
- A one-click Delete and Fill tool simplifies the process of removing and replacing objects in images with a single action. New selections, the ability to remove and wrap selected areas and winging tools are also made easier and more selective in Photoshop CC.
- Photoshop Elements continues to offer a range of powerful effects and an easy to use interface. Templates are one of the most powerful features, and sliding the Toolbar to a side position provides easy access to advanced editing options.
- The new Drawing and Drawing Tools features make it even easier to edit your photos by eliminating the need to create an Adobe Layer once you're done in the Sketch feature.
- Adobe Spark is Adobe's web and mobile app development platform that makes it easy to build scalable APIs, HTML5 and mobile-ready sites and apps. Users can create apps with Adobe Spark in less than an hour or use tools to create and innovate.

Final Cut Pro X Playlist 2.9 is a great little addition. The feature allows you to create a new finished project in a playlist and treat the project with your own preferences, including the size and formats you want, with the ability to shoot on iMovie wirelessly. It's definitely the best thing for Final Cut Pro users. Another notable feature is Clips for Final Cut Pro X. This new tool allows you to make custom Clips available to Final Cut Pro, which can be used for retiming, moving, and duplicating clips. It works using an SD card and can be saved to the SD card. Any new features found on YouTube-made VLC will be really helpful for you, as it helps too. This new feature offers a database of over a million of the latest movies, videos and TV shows. The new VideoJug feature improves the speed of downloading any video from the web. The latest addition to Photoshop's vast variety of innovative tools and features is the new Action feature. Action comes with a menu of royalty free 2D or 3D templates — including popular images such as nature, landscapes, and food — which enable users to quickly transform their own photos, illustrations, vector shapes and more into a variety of styles. With a single click, users can bring their own themed image out of storage, apply the action to complete the effect, and save with a signature! Users can also now crop and change the perspective of a mask using the Free Transform function. Other improvements include the ability to re-frame videos and photos in Adobe Premiere.

https://jemi.so/profexquedo/posts/7iO4adPwyjuw6uMQlHwlhttps://jemi.so/profexquedo/posts/hLlIDu0nGdP59mC6VxUphttps://jemi.so/7dezonAfraghe/posts/D4RR9EzRmY0GvkyjW3UKhttps://jemi.so/profexquedo/posts/7QBVRDNJBZBO2srMt6Emhttps://jemi.so/7dezonAfraghe/posts/CEzjtrSdI0kDsUkJmsydhttps://jemi.so/profexquedo/posts/983qS5OFLz9jLiUiP6uNhttps://jemi.so/profexquedo/posts/s7pnF7dB82H7F2Z0vZEthttps://jemi.so/7dezonAfraghe/posts/Aj51EuLMuckjsXILiRnRhttps://jemi.so/profexquedo/posts/KuQyx5WDEx3L8MWXGwN5https://jemi.so/7dezonAfraghe/posts/UHa0ZirgFnLamfoI1CAthttps://jemi.so/profexquedo/posts/ZxUEMwhuaI789vHDSETQ

Adobe Photoshop has come a long way since its debut in 1988. Since then, the platform has become the standard for digital image editing. Here's a look at some of the latest updates and features you'll find in 2020 Another exciting new Photoshop release, featured in this book is the exciting additions to the top notch file recovery, content-aware fill, and image fusion capabilities. Here's a closer look at a few of the features. If you're looking for inspiration and guidance in 2018 for the upcoming years, there's no better place than in the hands of Photoshop gurus like Steve Ritts, Ron Gourley, Ryan Knoll, Markus Klink and more. This book is a compendium of hints from the top pros, worthy to read again and again. It's a book worth dipping into repeatedly, as we tirelessly wait for Photoshop CS6 to make its eventual arrival to the world in the next few months. Photoshop's brush engine is now more powerful than ever. In addition to more popular brushes in the preset library, you can now customize brushes in true-to-life brush style, allowing you to create and shape custom brushes. Now with a more user-friendly interface, Lightroom users can now enjoy selecting and applying brushes from Lightroom, making it even easier than ever to bring a finished look to your canvas.

Different tools now offer different brush styles, like the new Pencil brush on the Pen tool. Like the name implies, a new collection of brushes in the preset library will do a better job of supporting different styles of drawing, including ink, charcoal, oil, pencil, graphite, and more. Adjacent select tools offer new brush styles, too. You can now work with multiple brush styles and switch between them quickly, using the P menu or the new Live Wrap tool. When you're done working, drag a brush onto the slot at the bottom of the Layer palette or out from the Toolbox to close it. The new Options bar makes it easier than ever to pick from a wide range of brush options. With the brush learning feature, take your brush to adapt to the shapes of your ar

Adobe also announced that Tethering, which allows select Creative Cloud applications to be used offline on your Mac, will be coming to Photoshop and other Creative Cloud applications in mid-September. Now, to make today's announcements even brighter we're announcing a revised pricing approach for key Creative Suite products: Photoshop CS6, Adobe Illustrator CS6, Photoshop Elements 10, and InDesign CS6. Starting tomorrow every license is going to be \$29.99 a month or \$199.99 a year, with no upfront or perpetual licensing fees. For those of you who don't want the full suite, going subscription will be a compelling way to get the software you need without wasting your money on a perpetual license. And, if you'd like to save money, some of the benefits of going subscription include:

- Save up to 50% on product support by subscribing to Creative Cloud.
- Take advantage of faster product progress with the ability to try out great new releases ahead of time.
- Work on your graphics projects wherever you want.
- Get performance updates on all the products you use in your life.
- $\bullet \ \ Create\ volumes\ of\ beautiful\ images\ -\ you\ don't\ need\ a\ large\ collection\ to\ get\ a\ great\ result.$

If you currently have a perpetual license, you'll have three options:

- Upgrade to Photoshop Creative Cloud, Photoshop Elements 10, or InDesign Creative Cloud. In this case, there will be no renewal or new installation of the software.
- Continue to buy one of the products at \$19.99 or upgrade to Photoshop Elements 10.
- Receive a refund of any subsidy you paid to purchase a perpetual license.